## **EducoSoft New Website - Jamaica**

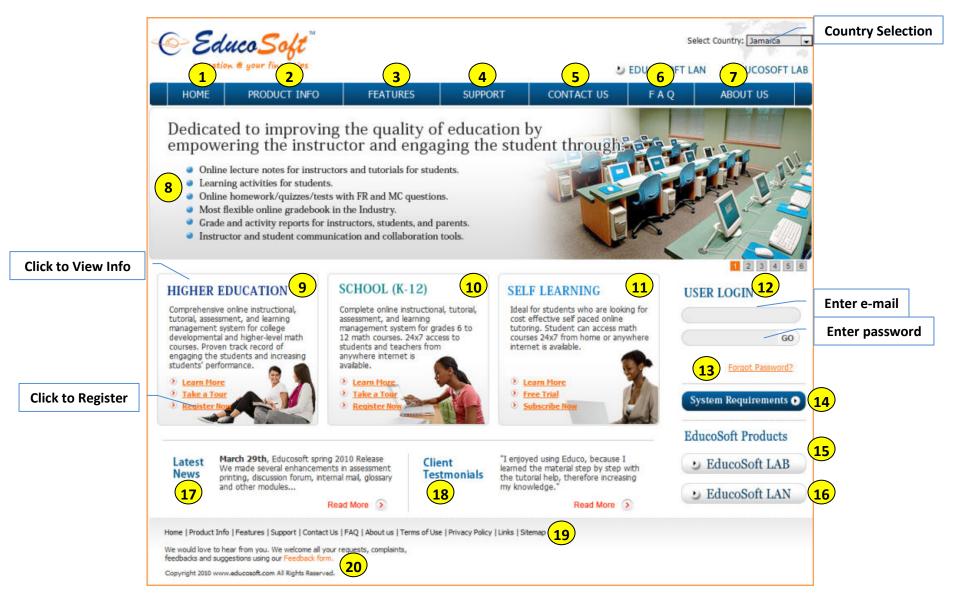

- 1. Home Page Default page for www.educosoft.com.
- 2. Product Info View information on EducoSoft courses.
- 3. Features View EducoSoft features list.
- 4. Support View online support resources, support email, support phone number.

- 5. Contact Us View Educo mailing address, phone number, and e-mail address.
- 6. FAQ View frequently asked questions about EducoSoft.
- 7. About Us View brief information on Educo International.
- 8. Banner (6) Banners display information on EducoSoft benefits and features.
- 9. Higher Education Click here to view information and access resources for Higher Education courses and online access.
  - a. Learn more View course information
  - b. Take a Tour View content and features information
  - c. Register Now Click on Register Now to select your class and register
- 10. School Click here to view information and access resources for school courses and online access.
  - a. Learn more View course information
  - b. Take a Tour View content and feature information
  - c. Register Now Click on Register Now to select your class and register
- 11. Self Learning Click here to view information and access resources for Self Learning courses and online access.
  - a. Learn more View course information
  - b. Free Trial Click here to get a free trial for 2 weeks for limited course topics
  - c. Subscribe Now Click here to select your course, subscription option, and register
- 12. Login Enter your email id and password, then click on GO to login.
- 13. Forgot Password Click on Forgot Password to enter your registered email id and request for your password.
- 14. System Requirements Click on System Requirements for information on what you need on your computer to use EducoSoft.
- 15. EducoSoft LAB View product information on EducoSoft LAB license designed for learning, skills or tutorial computer labs.
- 16. EducoSoft LAN View product information on EducoSoft LAN designed for use in schools where internet connectivity is not available.
- 17. Latest News View latest news on products, feature releases, and events.
- 18. Testimonials View student and instructors testimonials.
- 19. Footer links Links to web pages that provide important information about EducoSoft terms and policies.
  - a. Terms of Use Terms of use for EducoSoft users (Administrators, Instructors, Parents, and Students)
  - b. Privacy Policy What information EducoSoft collects and how this information is used
  - c. Links Links to relevant websites or partners
  - d. Sitemap A list of EducoSoft pages for users or crawlers
- 20. Feedback form send us your comments and feedback.